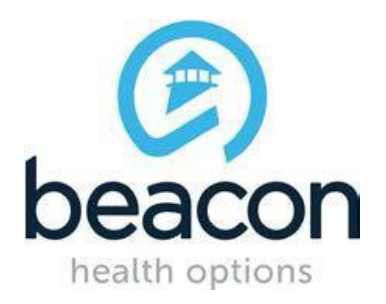

# **ABA PROVIDER FALL 2017**

### **TRAINING CALENDAR**

### **SEPTEMBER 11, 2017**

Please review the schedule and register any interested staff that you may have for the appropriate webinars that are listed below. As a reminder, the *ProviderConnect* and *ABA Provider* trainings need to be completed prior to registering for the *Claims Submission for ABA Providers* training.

Please contact Beacon Health Options with any questions relating to registration at [peter.carlson@BeaconHealthOptions.com.](mailto:peter.carlson@BeaconHealthOptions.com)

The Password to access the following ABA Training Webinars is:

#### **#ABA2017**

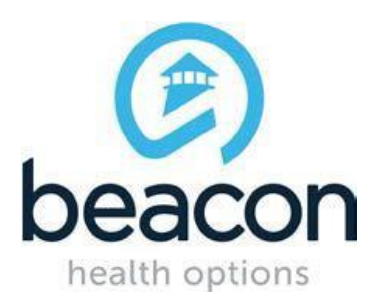

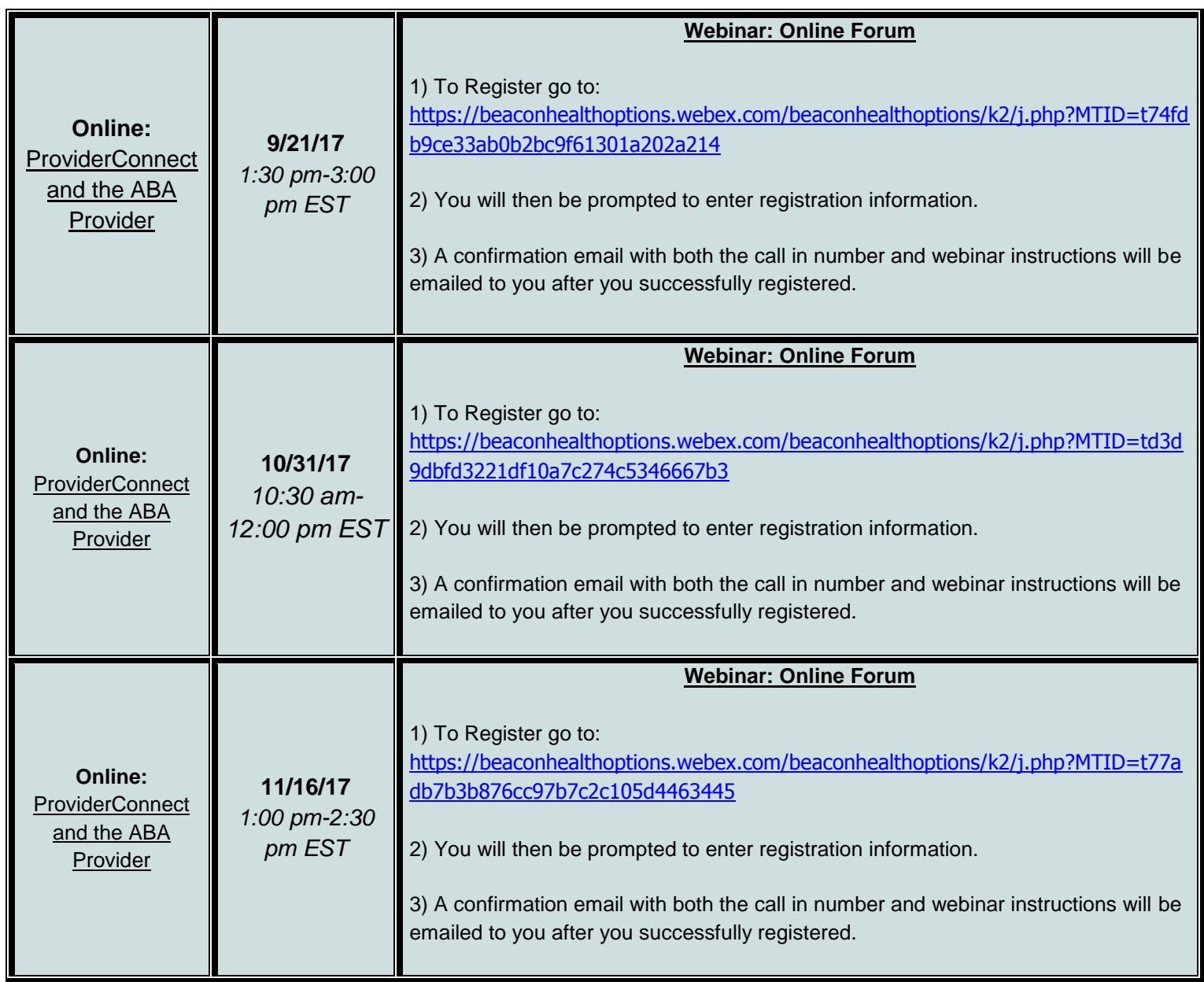

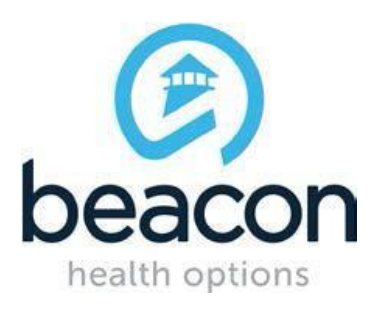

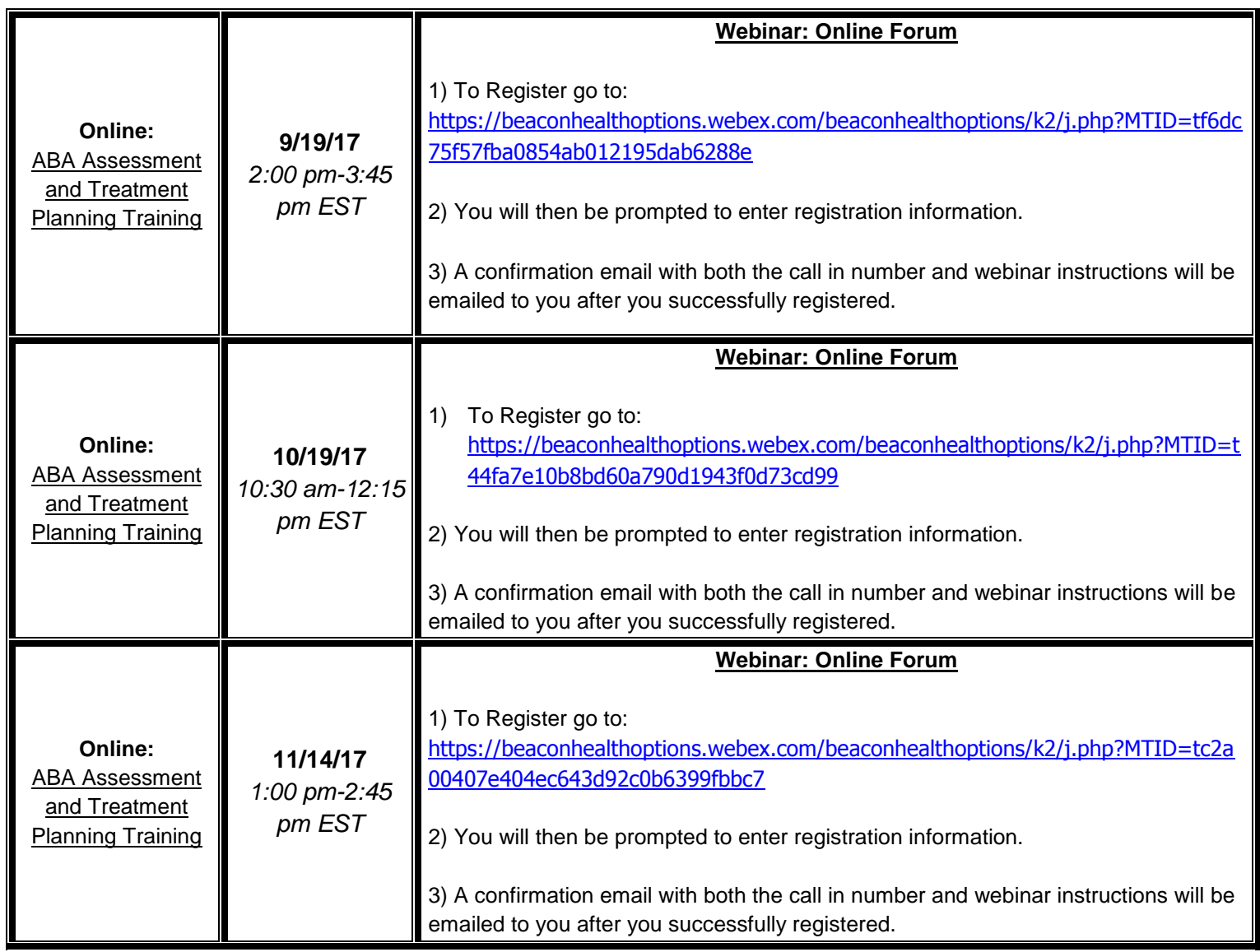

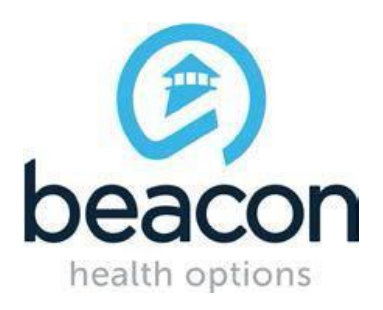

![](_page_3_Picture_174.jpeg)